## Arbeitsblatt 5

Extremwertaufgaben 2

Man unterscheidet die Extremwertaufgaben nach der Art der Nebenbedingung:

- 1. Formel (siehe A4)
- 2. Strahlensatz
- 3. Pythagoras

Oft sind Extremwertaufgaben allgemein formuliert, ohne dass den vorgegebenen Größen konkrete Zahlen zugeordnet sind.

Bsp.457a):

1. Skizze:

Die gegebenen, unabhängigen Größen (Radius und Höhe des Kegels) bezeichnen wir mit Großbuchstaben, die gesuchten, abhängigen (Radius und Höhe des Zylinders) mit Kleinbuchstaben.

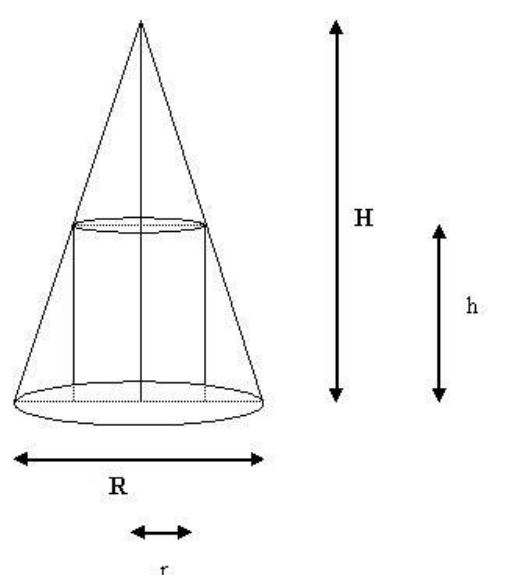

2. Hauptbedingung:

 $V_Z(r,h) = r^2 \pi h \rightarrow \text{max}$ 

3. Nebenbedingung:

Spätestens jetzt sollte man eine 2 dimensionale Skizze erstellen.

Mit Hilfe des Strahlensatzes (4.Kl.), bzw. durch daraus ableitbaren Ähnlichkeitsüberlegungen kann man folgende Proportion aufstellen:

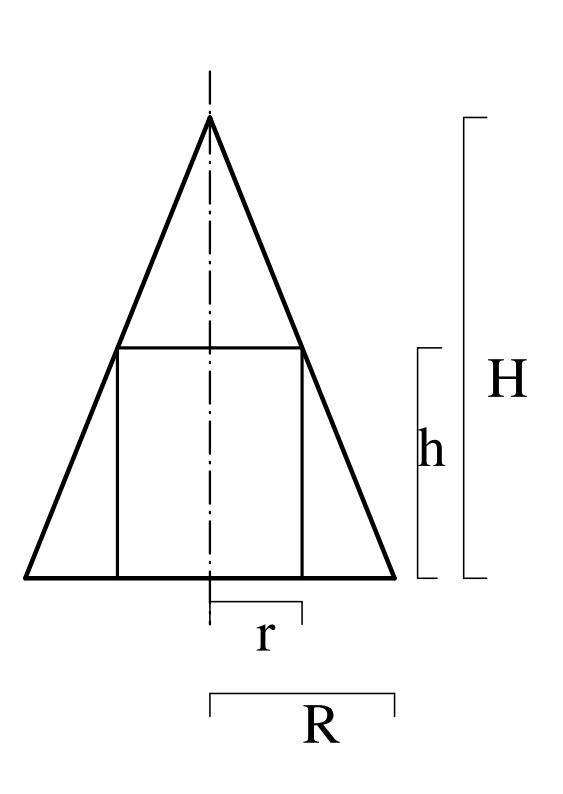

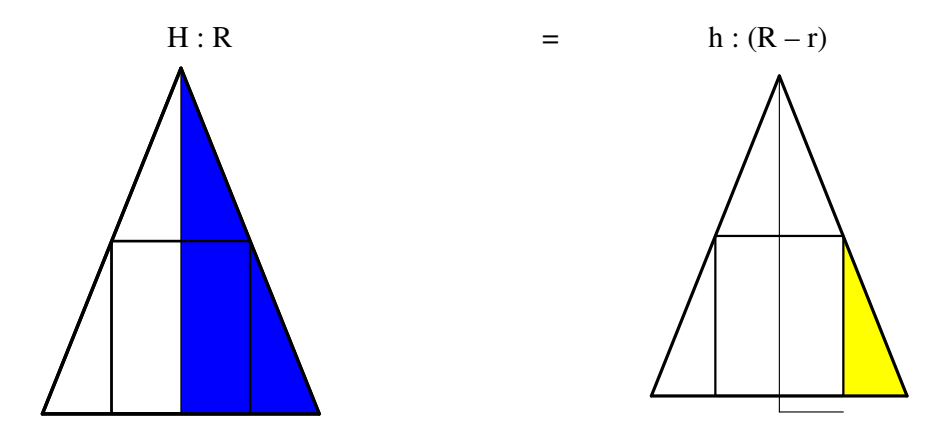

Nicht vergessen: Der Kegel ist vorgegeben, R und H sind also wie reelle Zahlen zu behandeln.

Durch die formulierte Proportion kann man einen Zusammenhang zwischen r und h aufstellen:

 $H(R - r) = Rh$ 

Wir drücken h durch r aus:

$$
h = \frac{H(R - r)}{R}
$$

Natürlich könnte man auch r durch h ausdrücken. Das ist aber aufwändiger und wegen des  $r^2$ in der Hauptbedingung nicht empfehlenswert.

Einsetzen in die Hauptbedingung:

$$
V_Z(r) = r^2 \pi \frac{H(R - r)}{R}
$$

Nun folgt eine Überlegung, die bei unserem ersten Übungsbeispiel (A4) auch schon möglich gewesen wäre, aus Gründen der Überschaubarkeit aber nicht durchgeführt wurde: In weiterer Folge wollen wir ja das maximale Volumen berechnen und daher die Volumsfunktion nach r ableiten und gleich 0 setzen. Die Lösung wird nicht von im Funktionsterm vorhandenen konstanten Faktoren beeinflusst, wie die folgende Parallelrechnung zeigt:

$$
V_{Z}(r) = r^{2} \pi \frac{H(R-r)}{R} = \frac{r^{2} \pi HR}{R} - \frac{r^{3} \pi H}{R} = \pi H r^{2} - \frac{\pi H}{R} r^{3}
$$
  
\n
$$
\frac{dV_{Z}(r)}{dr} = 2\pi H r - \frac{3\pi H}{R} r^{2} = 0
$$
  
\n
$$
\pi H r (2 - \frac{3}{R}r) = 0
$$
  
\n
$$
T_{1} = 0
$$
  
\n
$$
2 - \frac{3}{R}r = 0, r_{2} = \frac{2R}{3}
$$
  
\nIn der Volumsformel steckt der  
\nkonstante Faktor  $\frac{\pi H}{R}$ , den wir  
\nvernachlässigen können.  
\n
$$
\frac{dV_{Z}(r)}{dr} = r^{2}(R-r) = r^{2}R - r^{3}
$$
  
\n
$$
\frac{dV_{Z}(r)}{dr} = 2rR - 3r^{2} = r(2R - 3r)
$$
  
\n
$$
r_{1} = 0
$$
  
\n
$$
r_{2} = \frac{2R}{3}
$$

Der zweite Rechengang ist deutlich einfacher. In der Rechnung mit Derive ist das allerdings egal.

r<sup>1</sup> liefert sicher ein Volumsminimum.

 $r_2$ : Wir berechnen h:

$$
h = \frac{H(R - r)}{R} = \frac{H(R - \frac{2R}{3})}{R} = \frac{H(\frac{R}{3})}{R} = \frac{H}{3}
$$

Das maximale Zylindervolumen beträgt

$$
V_z = \left(\frac{2R}{3}\right)^2 \pi \frac{H}{3} = \frac{4}{27}R^2 \pi H
$$

Siehe dazu auch den Rechengang mit Derive.